From the area of compilers, we get a host of tools to convert text files into programs. After lexical analysis, the second part of that process when you are dealing with traditional languages such as C is syntax analysis, which also known as parsing.

A good tool for creating parsers is bison. It takes a specification file and creates an syntax analyzer, previously called  $v \cdot \text{tab.c}$  by  $y \cdot \text{acc}$ and now is generally just FILENAME.tab.c.

<span id="page-0-0"></span>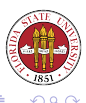

- Production rules define a parser. Informally, these can be expressed in BNF/EBNF form.
- Production rules are made up a left hand side with a non-terminal, and righthand side made up terminals and non-terminals.
- A terminal "represents a class of syntactically equivalent tokens" [Bison manual].

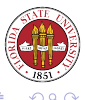

Terminals and non-terminals can have attributes. Constants could have the value of the constant, for instance. Identifiers might have a pointer to a location where information is kept about the identifier.

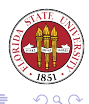

Use a compiler-compiler tool, such as bison. Write a one-off recursive descent parser. Write a one-off parser suited to your program.

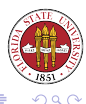

## Bison - our lexical analyzer generator

Can be called as yyparse(). It is easy to interface with  $f$ lex/lex.

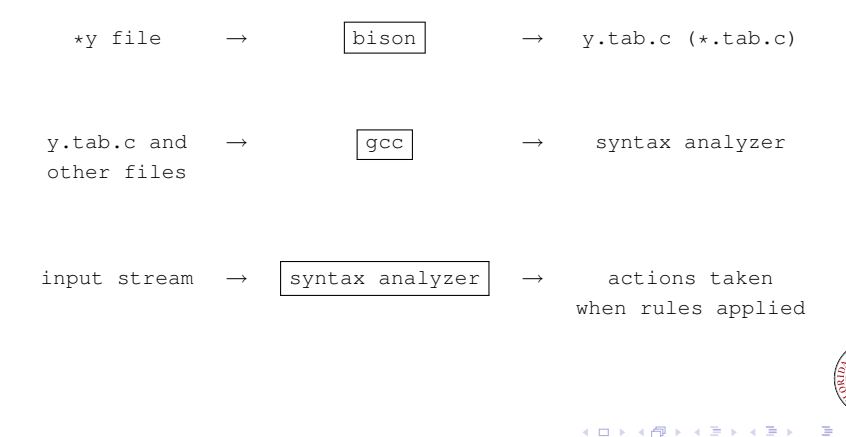

 $\Omega$ 

Here's an example of calling Bison (which will be very useful when compiling assign6):

```
Assign6-solution.out: Assign6-solution.y Assign6-solution.l
        bison -d --debug --verbose Assign6-solution.y
        flex Assign6-solution.l
        cc -c lex.yy.c
        cc -c Assign6-solution.tab.c
        cc -o Assign6-solution.out Assign6-solution.tab.o lex.yy.o
```
The  $-d$  option specifies to output an explicit y.tab.h/ $\star$ .tab.h file for flex. Specifying  $-\text{debug}$  and  $-\text{verbose}$  (combined with enabling yydebug) make it much easier to debug your parser!

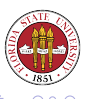

イロト イ押ト イミト イミ

### Bison source:

```
{ definitions }
%{ rules }
%{ user subroutines }
```
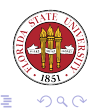

[Unix Tools: Program Development 5](#page-0-0)

**Kロ ▶ K 伊** 

 $\mathbf{p}$ 

重きす悪き

- Declarations of ordinary C variables and constants.
- $\bullet$  bison declarations.

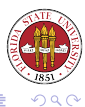

G.

 $\prec$ 

4. 0. 3.

 $\prec$ 

#### The general form for production rules is:

 $\{non-terminal\}$  :  $\{sequential\}$  :  $\{normal\}$  ,  $\{normal\}$  terminals and non-terminals>  $\{action\}$ 

### The actions are C/C++ code. Actions can appear in the middle of the sequence of terminals and non-termianls.

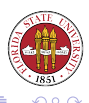

- %token TOKEN create a TOKEN type
- %union { } create a Union for llvals.
- %right TOKEN create a TOKEN type that has right associativity
- %left TOKEN create a TOKEN type that has left associativity

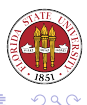

[Unix Tools: Program Development 5](#page-0-0)

**K ロト K 御 ト K 君 ト K 君 ト** 

```
Actions are C source fragments.
Example rules:
variableDeclaration : ID COLON ID SEMICOLON {
                                          printf("emitting var %s of typ
                                              } ;
```
The \$3 and \$1 refer to the values of the items 3 and 1 in the righthand side of the production rule.

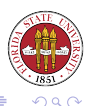

## An example of Bison: first, its matching flex file

```
%{
#include <stdlib.h>
#include <string.h>
#include "Assign6-solution.tab.h"
extern int linecount;
%}
% \frac{1}{2}program return PROGRAM;
end return END;
variables return VARIABLES;
var return VAR;
functions return FUNCTIONS:
define return DEFINE:
statements return STATEMENTS;
if return IF;
then return THEN:
else return ELSE;
while r return WHILE:
, return COMMA;
```
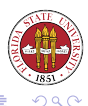

 $4$  ロ )  $4$  何 )  $4$  ヨ )  $4$  ヨ )

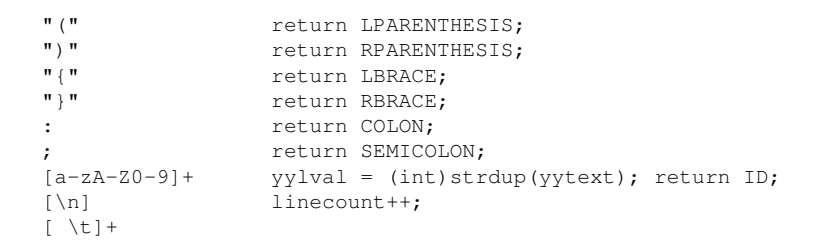

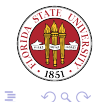

メロトメ 御 トメ 君 トメ 君 ト

```
%{
#include <stdlib.h>
#include <stdio.h>
int linecount = 0;
void yyerror(char *s)
{
  fprintf(stderr,"file is not okay -- problem at line %d\n",linecount);
  exit(1);
}
int yywrap()
{
  return 1;
}
```
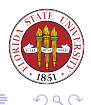

**Kロ ▶ K 伊** 

メイヨメ

# An example Bison program

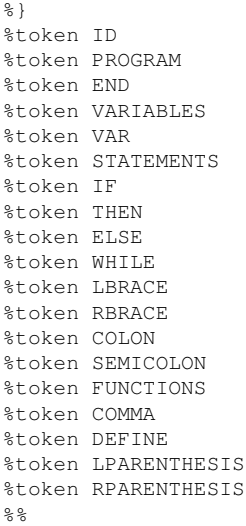

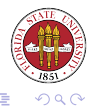

目

 $\blacktriangleleft$ 

[Unix Tools: Program Development 5](#page-0-0)

4. 0. 3.

× 母  $\,$   $\,$  program : PROGRAM ID variablesSection functionsSection statementsSecti variablesSection : VARIABLES LBRACE variableDeclarations RBRACE ; variableDeclarations : | variableDeclarations variableDeclaration ; variableDeclaration : ID COLON ID SEMICOLON {printf("emitting var %s o functionsSection : FUNCTIONS LBRACE functionDeclarations RBRACE ; functionDeclarations : | functionDeclarations functionDeclaration ; functionDeclaration : DEFINE ID COLON ID LPARENTHESIS argsList RPARENT statementsSection : STATEMENTS LBRACE statements RBRACE ; statements : | statements statement ; statement : VAR variableDeclaration | whileLoop | ifStruct | subroutine whileLoop: WHILE LPARENTHESIS subroutineCall RPARENTHESIS LBRACE stat

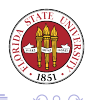

**K ロ ▶ K 御 ▶ K 君 ▶ K 君 ▶** 

```
ifStruct : IF LPARENTHESIS subroutineCall RPARENTHESIS LBRACE statement
           |
           IF LPARENTHESIS subroutineCall RPARENTHESIS LBRACE statement
subroutineCall : ID LPARENTHESIS callArgsList RPARENTHESIS ;
argsList : | argPair | argsList COMMA argPair ;
argPair : ID ID ;
callArgsList : | ID | callArgsList COMMA ID ;
%int main(int argc, char **argv)
{
  // vydebug = 1;
 yyparse();
 printf("input is okay\n");
}
```
<span id="page-16-0"></span>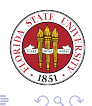

イロト イ伊ト イヨト イヨト